# <span id="page-0-0"></span>*xPPN*: a tool for calculating the parametrized post-Newtonian limit http://geomgrav.fi.ut.ee/software/xPPN.html

#### Manuel Hohmann

Laboratory of Theoretical Physics - Institute of Physics - University of Tartu Center of Excellence "The Dark Side of the Universe"

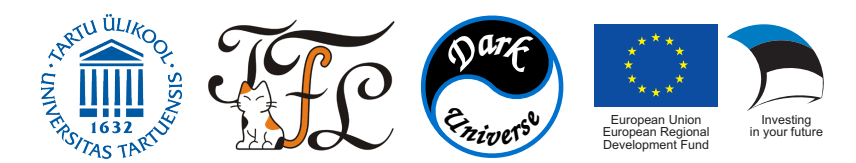

#### Geometric Foundations of Gravity 2021 - 30. June 2021

- Parametrized post-Newtonian formalism:
	- Weak-field approximation of metric gravity theories.
	- Assumes particular coordinate system ("universe rest frame").
	- Characterizes gravity theories by 10 (constant) parameters.
	- Parameters closely related to solar system observations.

- Parametrized post-Newtonian formalism:
	- Weak-field approximation of metric gravity theories.
	- Assumes particular coordinate system ("universe rest frame").
	- Characterizes gravity theories by 10 (constant) parameters.
	- Parameters closely related to solar system observations.
- Properties of the PPN formalism:
	- $\sqrt{\ }$  Need to solve only linear equations at each perturbation order.
	- $\ell$  Equations may be lengthy, coupled and difficult to disentangle.
	- $\ell$  Numerous relations and transformation rules needed to solve equations.

- Parametrized post-Newtonian formalism:
	- Weak-field approximation of metric gravity theories.
	- Assumes particular coordinate system ("universe rest frame").
	- Characterizes gravity theories by 10 (constant) parameters.
	- Parameters closely related to solar system observations.
- Properties of the PPN formalism:
	- $\sqrt{\ }$  Need to solve only linear equations at each perturbation order.
	- $\sqrt[t]{\frac{1}{\pi}}$  Equations may be lengthy, coupled and difficult to disentangle.
	- $\ell$  Numerous relations and transformation rules needed to solve equations.
- Implement generic PPN formalism using computer tensor algebra.

- Parametrized post-Newtonian formalism:
	- Weak-field approximation of metric gravity theories.
	- Assumes particular coordinate system ("universe rest frame").
	- Characterizes gravity theories by 10 (constant) parameters.
	- Parameters closely related to solar system observations.
- Properties of the PPN formalism:
	- ✓ Need to solve only linear equations at each perturbation order.
	- $\sqrt[t]{\frac{1}{\pi}}$  Equations may be lengthy, coupled and difficult to disentangle.
	- $\ell$  Numerous relations and transformation rules needed to solve equations.
- Implement generic PPN formalism using computer tensor algebra.
- Implementation as package using *xAct* for Mathematica:
	- Mathematica offers powerful routines for symbolic calculations.
	- *xAct* implements numerous functions for tensor algebra.
	- *xAct* can easily be extended with new functionality.

# Key features

- 1. Pre-defined geometric objects:
	- Metric and tetrad based geometries.
	- Different connections: Levi-Civita, metric teleparallel, symmetric teleparallel.
	- Curvature, torsion, nonmetricity. . .

## Key features

- 1. Pre-defined geometric objects:
	- Metric and tetrad based geometries.
	- Different connections: Levi-Civita, metric teleparallel, symmetric teleparallel.
	- Curvature, torsion, nonmetricity. . .
- 2. Variables specific to PPN formalism:
	- Energy-momentum variables: density, pressure, specific internal energy, velocity.
	- Post-Newtonian potentials: χ, *U*, *Uab*,*Va*,*Wa*, Φ1Φ2, Φ3, Φ4, Φ*<sup>W</sup>* ,A,B.
	- $\circ$  Post-Newtonian parameters:  $\gamma$ ,  $\beta$ ,  $\alpha$ <sub>1</sub>,  $\alpha$ <sub>2</sub>,  $\alpha$ <sub>3</sub>,  $\zeta$ <sub>1</sub>,  $\zeta$ <sub>2</sub>,  $\zeta$ <sub>3</sub>,  $\zeta$ <sub>4</sub>, ξ.

## Key features

- 1. Pre-defined geometric objects:
	- Metric and tetrad based geometries.
	- Different connections: Levi-Civita, metric teleparallel, symmetric teleparallel.
	- Curvature, torsion, nonmetricity. . .
- 2. Variables specific to PPN formalism:
	- Energy-momentum variables: density, pressure, specific internal energy, velocity.
	- Post-Newtonian potentials: χ, *U*, *Uab*,*Va*,*Wa*, Φ1Φ2, Φ3, Φ4, Φ*<sup>W</sup>* ,A,B.
	- **Post-Newtonian parameters:**  $\gamma$ ,  $\beta$ ,  $\alpha$ <sub>1</sub>,  $\alpha$ <sub>2</sub>,  $\alpha$ <sub>3</sub>,  $\zeta$ <sub>1</sub>,  $\zeta$ <sub>2</sub>,  $\zeta$ <sub>4</sub>,  $\zeta$ <sub>4</sub>,  $\xi$ <sub>1</sub>
- 3. Algorithms typically used in PPN formalism:
	- $\circ$  3 + 1 decomposition of tensors and connection coefficients into time and space.
	- Perturbative expansion and decomposition into velocity orders.
	- $\circ$  Correct assignment of velocity order  $+1$  to time derivative.
	- Both built-in rules and user-defined rules for perturbative expansion.
	- Known transformation rules for transforming between PPN potentials.
	- Transformation of derivatives on PPN potentials to matter source terms.
	- Application of Euler equations of motion to fluid variables.

1. Install *xAct* - see <http://www.xact.es/>.

- 1. Install *xAct* see <http://www.xact.es/>.
- 2. Inside the *xAct* installation folder, clone the *xPPN* repository:

git clone https://github.com/xenos1984/xPPN.git

- 1. Install *xAct* see <http://www.xact.es/>.
- 2. Inside the *xAct* installation folder, clone the *xPPN* repository:

git clone https://github.com/xenos1984/xPPN.git

3. Load the package in Mathematica:

 $In[i]: < < 'XAct'XPPN'$ 

- 1. Install *xAct* see <http://www.xact.es/>.
- 2. Inside the *xAct* installation folder, clone the *xPPN* repository:

git clone https://github.com/xenos1984/xPPN.git

3. Load the package in Mathematica:

 $In[i]: < < 'XAct'XPPN'$ 

- 4. Open some example from Examples folder and run all code:
	- GeneralRelativity.wl General Relativity (GR).
	- BransDicke.wl Brans-Dicke type scalar-tensor gravity with dynamical coupling.
	- NewGeneralRelativity.wl New GR class of teleparallel gravity.
	- ScalarTorsion.wl General scalar-torsion class of teleparallel gravity.
	- NewerGeneralRelativity.wl Newer GR class of symmetric teleparallel gravity.

NB! For some examples, calculations are time consuming!

#### Some basic usage

- 1. Several types of indices are pre-defined (examples):
	- **Greek indices**  $\alpha, \ldots, \omega$ , entered as  $T4\alpha, \ldots, T4\omega$ , on spacetime:

```
In[i]:= Met[-T4\alpha, -T4\beta]Out[]= gαβ
```
○ Latin indices *a*, . . . , *z*, entered as T3a, . . . , T3z, on space:

```
In[]:= Velocity[T3a]
Out[]= v
a
```
 $\circ$  Time components use inert index LI $[0]$ .

#### Some basic usage

- 1. Several types of indices are pre-defined (examples):
	- **Greek indices**  $\alpha, \ldots, \omega$ , entered as  $T4\alpha, \ldots, T4\omega$ , on spacetime:

```
In[i]:= Met[-T4\alpha, -T4\beta]Out[]= gαβ
```
○ Latin indices *a*, . . . , *z*, entered as T3a, . . . , T3z, on space:

```
In[]:= Velocity[T3a]
Out[]= v
a
```
- $\circ$  Time components use inert index LI $[0]$ .
- 2. Time derivatives are written as parameter derivatives:

```
In[]:= ParamD[TimePar][Density[]]
Out[]= \partial_{\Omega} \rho
```
#### Some basic usage

- 1. Several types of indices are pre-defined (examples):
	- **Greek indices**  $\alpha, \ldots, \omega$ , entered as  $T4\alpha, \ldots, T4\omega$ , on spacetime:

```
In[i]:= Met[-T4\alpha, -T4\beta]Out[]= gαβ
```
○ Latin indices *a*, . . . , *z*, entered as T3a, . . . , T3z, on space:

```
In[]:= Velocity[T3a]
Out[]= v
a
```
- $\circ$  Time components use inert index LI $[0]$ .
- 2. Time derivatives are written as parameter derivatives:

```
In[]:= ParamD[TimePar][Density[]]
Out[]= \partial_{\Omega} \rho
```
3. Selecting single terms in perturbative expansion:

```
In[]:= PPN[Met, 3][-LI[0], -T3a]
Out[]=
3
g0a
```
1. Ricci tensor of Levi-Civita connection is pre-defined:

```
In[]:= RicciCD[-T4\alpha, -T4\beta]Out \left[ \ \right] = R_{\alpha\beta}
```
1. Ricci tensor of Levi-Civita connection is pre-defined:

```
In[]:= RicciCD[-T4\alpha, -T4\beta]Out \left[ \ \right] = R_{\alpha\beta}
```
2. Perform  $3 + 1$  decomposition into all possible space and time components:

```
In[]:= SpaceTimeSplits[%, \{-T4\alpha \rightarrow -T3a, -T4\beta \rightarrow -T3b\}]
Out[]= {{R00, R0b}, {Ra0, Rab}}
```
1. Ricci tensor of Levi-Civita connection is pre-defined:

```
In[]:= RicciCD[-T4\alpha, -T4\beta]Out \bigcap = R_{\alpha\beta}
```
2. Perform  $3 + 1$  decomposition into all possible space and time components:

In[]:= SpaceTimeSplits[%,  $\{-T4\alpha \rightarrow -T3a, -T4\beta \rightarrow -T3b\}$ ]  $\text{Out}[\ ] = \ \{ \{R_{00}, R_{0b}\}, \{R_{a0}, R_{ab}\} \}$ 

 $3.$  Extract second velocity order  $\hat{\tilde{R}}_{00}$ :

```
In[]:= VelocityOrder[%[[1, 1]], 2]
Out [] = -\frac{1}{2}\frac{1}{2} \partial_{a} \partial^{a} \hat{g}_{00}
```
1. Ricci tensor of Levi-Civita connection is pre-defined:

```
In[]:= RicciCD[-T4\alpha, -T4\beta]Out[]= Rαβ
```
2. Perform  $3 + 1$  decomposition into all possible space and time components:

In[]:= SpaceTimeSplits[%,  $\{-T4\alpha \rightarrow -T3a, -T4\beta \rightarrow -T3b\}$ ]  $\text{Out}[\ ] = \ \{ \{R_{00}, R_{0b}\}, \{R_{a0}, R_{ab}\} \}$ 

 $3.$  Extract second velocity order  $\hat{\tilde{R}}_{00}$ :

```
In[]:= VelocityOrder[%[[1, 1]], 2]
Out [] = -\frac{1}{2}\frac{1}{2} \partial_{a} \partial^{a} \hat{g}_{00}
```
4. Extract third velocity order  $\mathring{B}_{a0}$ :

In[]:= Factor[SortPDs[ToCanonical[VelocityOrder[%%[[2, 1]], 3]]]  $\text{Out}[\ ] = \ \frac{1}{2} \left( - \partial_0 \partial_a \hat{\mathcal{G}}^b{}_b + \partial_0 \partial_b \hat{\mathcal{G}}_a{}^b + \partial_b \partial_a \hat{\mathcal{G}}_0{}^b - \partial_b \partial^b \hat{\mathcal{G}}_{0a} \right)$ 

### Example: energy-momentum conservation and Euler equations

1. Consider energy-momentum conservation equation:

In[]:= InvMet[T4 $\beta$ , T4 $\gamma$ ] CD[-T4 $\gamma$ ][EnergyMomentum[-T4 $\beta$ , -T4 $\alpha$ ]] Out []=  $g^{\beta\gamma} \mathring{\nabla}_\gamma \Theta_{\beta\alpha}$ 

## Example: energy-momentum conservation and Euler equations

1. Consider energy-momentum conservation equation:

In[]:= InvMet[T4 $\beta$ , T4 $\gamma$ ] CD[-T4 $\gamma$ ][EnergyMomentum[-T4 $\beta$ , -T4 $\alpha$ ]] Out []=  $g^{\beta\gamma} \mathring{\nabla}_\gamma \Theta_{\beta\alpha}$ 

2. Extract third order time component:

```
In[]:= ChangeCovD[%, CD, PD];
In[]:= SpaceTimeSplit[%, \{-T4\alpha \rightarrow -LI[0]\}];
In[]:= VelocityOrder[%, 3];
In[]:= ContractMetric[%];
In[]:= ToCanonical[%]
Out[]= −∂0ρ − v
a∂aρ − ρ∂av
a
```
# Example: energy-momentum conservation and Euler equations

1. Consider energy-momentum conservation equation:

In[]:= InvMet[T4 $\beta$ , T4 $\gamma$ ] CD[-T4 $\gamma$ ][EnergyMomentum[-T4 $\beta$ , -T4 $\alpha$ ]] Out []=  $g^{\beta\gamma} \mathring{\nabla}_\gamma \Theta_{\beta\alpha}$ 

2. Extract third order time component:

```
In[]:= ChangeCovD[%, CD, PD];
In[] := SpaceTimeSplit[%, \{-T4\alpha \rightarrow -LI[0]\}];
In[]:= VelocityOrder[%, 3];
In[]:= ContractMetric[%];
In[]:= ToCanonical[%]
Out[]= −∂0ρ − v
a∂aρ − ρ∂av
a
```
3. Apply Euler equation of perfect fluid:

```
In[]:= TimeRhoToEuler[%]
Out [1= 0
```
#### Example: third order metric and vector PPN potentials

#### 1. Standard PPN expansion of third-order metric perturbation:

In[]:= MetricToStandard[PPN[Met, 3][-LI[0], -T3a]]; In[]:= Collect[%, {PotentialV[-T3a], PotentialW[-T3a]}, Factor]  $\text{Out}$ []=  $\frac{1}{2}(-3 - \alpha_1 + \alpha_2 - 4\gamma + 2ξ - ζ_1)V_a + \frac{1}{2}$  $\frac{1}{2}(-1 - \alpha_2 - 2\xi + \zeta_1)W_a$ 

#### Example: third order metric and vector PPN potentials

1. Standard PPN expansion of third-order metric perturbation:

```
In[] := MetricToStandard[PPN[Met, 3] [-LI[0], -T3a]];In[]:= Collect[%, {PotentialV[-T3a], PotentialW[-T3a]}, Factor]
\text{Out}[]= \frac{1}{2}(-3 - \alpha_1 + \alpha_2 - 4\gamma + 2ξ - ζ_1)V_a + \frac{1}{2}\frac{1}{2}(-1 - \alpha_2 - 2\xi + \zeta_1)W_a
```
- 2. Well-known relations satisfied by vector potentials:
	- Sum of vector potentials is divergence-free vector:

```
In[]:= PD[-T3a][PotentialV[T3a] + PotentialW[T3a]]
Out[]= ∂aV
a + ∂aWa
In[]:= PotentialVToW[%]
Out \lceil |= 0
```
### Example: third order metric and vector PPN potentials

1. Standard PPN expansion of third-order metric perturbation:

```
In[] := MetricToStandard[PPN[Met, 3] [-LI[0], -T3a]];In[]:= Collect[%, {PotentialV[-T3a], PotentialW[-T3a]}, Factor]
\text{Out}[]= \frac{1}{2}(-3 - \alpha_1 + \alpha_2 - 4\gamma + 2ξ - ζ_1)V_a + \frac{1}{2}\frac{1}{2}(-1 - \alpha_2 - 2\xi + \zeta_1)W_a
```
- 2. Well-known relations satisfied by vector potentials:
	- Sum of vector potentials is divergence-free vector:

```
In[]:= PD[-T3a][PotentialV[T3a] + PotentialW[T3a]]
Out[]= ∂aV
a + ∂aWa
In[]:= PotentialVToW[%]
Out [ ] = 0
```
○ Difference of vector potentials is pure divergence:

```
In[]:= PotentialV[-T3a] - PotentialW[-T3a]
Out[]= Va − Wa
In[]:= PotentialVToChiW[%]
Out[]= ∂0∂aχ
```
# Example: defining a new scalar field and its expansion

1. Define scalar field  $\psi$  and its constant background value  $\Psi$ :

```
In[]:= DefTensor[psi[], {MfSpacetime}, PrintAs \rightarrow "\psi"]
In[]:= DefConstantSymbol[psi0, PrintAs → "Ψ"]
```
# Example: defining a new scalar field and its expansion

1. Define scalar field  $\psi$  and its constant background value  $\Psi$ :

```
In[]:= DefTensor[psi[], {MfSpacetime}, PrintAs \rightarrow "\psi"]
In[]:= DefConstantSymbol[psi0, PrintAs → "Ψ"]
```
2. Define rules  $\stackrel{0}{\psi}$  =  $\psi$ ,  $\stackrel{1}{\psi}$  =  $\stackrel{3}{\psi}$  = 0 for PPN expansion:

```
In[]:= OrderSet[PPN[psi, 0][], psi0];
In[] := OrderSet[PPN[psi, 1][], 0];In[] := OrderSet[PPN[psi, 3][], 0];
```
# Example: defining a new scalar field and its expansion

1. Define scalar field  $\psi$  and its constant background value  $\Psi$ :

```
In[]:= DefTensor[psi[], {MfSpacetime}, PrintAs \rightarrow "\psi"]
In[]:= DefConstantSymbol[psi0, PrintAs → "Ψ"]
```
2. Define rules  $\stackrel{0}{\psi}$  =  $\psi$ ,  $\stackrel{1}{\psi}$  =  $\stackrel{3}{\psi}$  = 0 for PPN expansion:

```
In[]:= OrderSet[PPN[psi, 0][], psi0];
In[] := OrderSet[PPN[psi, 1][], 0];In[]:= OrderSet[PPN[psi, 3][], 0];
```
3. Rules are now used automatically, e.g., second-order space component of  $\partial^\beta(\psi \bm{g}_{\beta\alpha})$ :

```
In[i] := \text{PD}[T4\beta][Met[-T4\beta, -T4\alpha] psi[]]
0ut[]= \psi \partial^{\beta} g_{\beta \alpha} + g_{\beta \alpha} \partial^{\beta} \psiIn[]:= SpaceTimeSplit[%, \{-T4\alpha \rightarrow -T3a\}];
In[]:= VelocityOrder[%, 2];
In[]:= ToCanonical[ContractMetric[%]]
\circut[]= \partial_{\bm{a}} \hat{\psi} + \Psi \partial_{\bm{b}} \hat{\mathcal{G}}_{\bm{a}}{}^{\bm{b}}
```
#### Example: general relativity - a screenshot of *xPPN*

#### PPN metric and parameters

#### PPN metric

To read off the PPN parameters, we use the following metric components.

```
\frac{1}{|I|}: \frac{1}{I} metcomp = {PPN[Met,2][-LI[0],-LI[0]], PPN[Met,2][-T3a,-T3b], PPN[Met,3][-LI[0],-T3a], PPN[Met,4][-LI[0],-LI[0]]}
```

```
Out[=]= \begin{array}{c} \left\{ \begin{array}{c} 2 \\ \text{go}\end{array}, \begin{array}{c} 2 \\ \text{gab} \end{array}, \begin{array}{c} 3 \\ \text{go}\end{array}, \begin{array}{c} 4 \\ \text{go}\end{array} \right\}
```
Insert the solution we obtained into the metric components.

```
In[|=] metcomp /. sol2ru /. sol3ru /. sol4ru;
       ToCanonical[%];
       Expand[%];
       ppnmet = Simplify[%];
       metdef = MapThread[Equal, {metcomp, %}, 1]
```
Out[=]=  $\begin{cases} \frac{2}{g_{\theta\theta}} = \frac{\kappa^2 U}{4\pi}, \frac{2}{g_{ab}} = \frac{\kappa^2 \delta_{ab} U}{4\pi} \end{cases}$  $\frac{\delta_{ab} U}{4 \pi}$ ,  $\frac{3}{g_{\theta a}} = -\frac{\kappa^2 (7 V_a + W_a)}{16 \pi}$  $\frac{V_a + W_a}{16 \pi}$ ,  $\frac{4}{500}$  =  $\frac{8 \kappa^2 \pi (2 \Phi_1 + \Phi_3 + 3 \Phi_4) + \kappa^4 (2 \Phi_2 - U^2)}{32 \pi^2}$ 

#### ▼ PPN parameters

Finally, solve the equations and determine the PPN parameters.

 $ln[:| := |$  parsol = FullSimplify[Solve[# == 0& /@ eqns, pars][[1]]]  $\{\beta \rightarrow 1, \nu \rightarrow 1, \xi \rightarrow 0, \alpha_1 \rightarrow 0, \alpha_2 \rightarrow 0, \alpha_3 \rightarrow 0, \zeta_1 \rightarrow 0, \zeta_2 \rightarrow 0, \zeta_3 \rightarrow 0, \zeta_4 \rightarrow 0\}$ 

1. Starting point is trace-reversed Einstein equation:

$$
\mathcal{E}_{\alpha\beta} = -\kappa^2 \left( \Theta_{\alpha\beta} - \frac{1}{2} \Theta_{\gamma\delta} \text{ ig}^{\gamma\delta} \text{ g}_{\alpha\beta} \right) + \text{R}^{\circ}[\vec{\triangledown}]_{\alpha\beta}
$$

1. Starting point is trace-reversed Einstein equation:

$$
\mathcal{E}_{\alpha\beta} = -\kappa^2 \left( \Theta_{\alpha\beta} - \frac{1}{2} \Theta_{\gamma\delta} \text{ ig}^{\gamma\delta} \mathbf{g}_{\alpha\beta} \right) + \mathsf{R}^{\circ}[\vec{\mathsf{v}}]_{\alpha\beta}
$$

- 2. Example: second velocity order.
	- (1) Extract second-order field equations:

$$
\left\{\frac{1}{2}\left(-\kappa^2 \rho - \partial_a\partial^a\frac{z}{g}_{0\theta}\right) \right. = 0\,, \ \frac{1}{2}\left(-\kappa^2 \ \delta_{ba} \ \rho + \partial_b\partial_a\frac{z}{g}_{0\theta} - \partial_b\partial_a\frac{z}{g}^c + \partial_c\partial_a\frac{z}{g_b}^c + \partial_c\partial_b\frac{z}{g_a}^c - \partial_c\partial^c\frac{z}{g}_{ab}\right) \right. = 0\right\}
$$

1. Starting point is trace-reversed Einstein equation:

$$
\mathcal{E}_{\alpha\beta} = -\kappa^2 \left( \Theta_{\alpha\beta} - \frac{1}{2} \Theta_{\gamma\delta} \text{ ig}^{\gamma\delta} \mathbf{g}_{\alpha\beta} \right) + \mathsf{R}^{\circ}[\overline{\mathsf{v}}]_{\alpha\beta}
$$

- 2. Example: second velocity order.
	- (1) Extract second-order field equations:

$$
\left\{\frac{1}{2}\left(-\kappa^2 \rho - \partial_a\partial^a\frac{2}{g}_{\theta\theta}\right) \right. = 0 \,,\ \frac{1}{2}\left(-\kappa^2 \, \delta_{ba} \, \rho + \partial_b\partial_a\frac{2}{g}_{\theta\theta} - \partial_b\partial_a\frac{2}{g}^c_{\phantom{b}c} + \partial_c\partial_a\frac{2}{g}_{\theta}^{\phantom{b}c} + \partial_c\partial_b\frac{2}{g}_{a}^{\phantom{b}c} - \partial_c\partial^c\frac{2}{g}_{ab}\right) = 0\right\}
$$

(2) Make ansatz for second-order metric components:

$$
\left\{\begin{array}{ll} 2 \\ g_{00} \end{array} = a_1 \mathsf{U}, \begin{array}{ll} 2 \\ g_{ab} \end{array} = a_2 \delta_{ab} \mathsf{U} + a_3 \mathsf{U}_{ab} \right\}
$$

1. Starting point is trace-reversed Einstein equation:

$$
\mathcal{E}_{\alpha\beta} = -\kappa^2 \left( \Theta_{\alpha\beta} - \frac{1}{2} \Theta_{\gamma\delta} \text{ ig}^{\gamma\delta} \mathbf{g}_{\alpha\beta} \right) + \mathsf{R}^{\circ}[\overline{\mathsf{v}}]_{\alpha\beta}
$$

- 2. Example: second velocity order.
	- (1) Extract second-order field equations:

$$
\left\{\frac{1}{2}\left(-\kappa^2 \rho - \partial_a \partial^a\frac{2}{g_{\theta\theta}}\right) \right\} = 0, \frac{1}{2}\left(-\kappa^2 \delta_{ba} \rho + \partial_b \partial_a\frac{2}{g_{\theta\theta}} - \partial_b \partial_a\frac{2}{g^c}c + \partial_c \partial_a\frac{2}{g^b}c^c + \partial_c \partial_b\frac{2}{g^a}c^c - \partial_c \partial^c\frac{2}{g_{ab}}\right) = 0\right\}
$$

(2) Make ansatz for second-order metric components:

$$
\left\{\, \frac{2}{g_{00}} \, = \, a_1 \, \mathsf{U}, \, \frac{2}{g_{ab}} \, = \, a_2 \, \delta_{ab} \, \mathsf{U} + a_3 \, \mathsf{U}_{ab} \,\right\}
$$

(3) Solve for constant coefficients to obtain solution:

$$
\left\{\frac{2}{g_{00}} = \frac{\kappa^2 U}{4 \pi}, \frac{2}{g_{ab}} = \frac{\kappa^2 \delta_{ab} U}{4 \pi}\right\}
$$

1. Starting point is trace-reversed Einstein equation:

$$
\mathcal{E}_{\alpha\beta} = -\kappa^2 \left( \Theta_{\alpha\beta} - \frac{1}{2} \Theta_{\gamma\delta} \text{ ig}^{\gamma\delta} \mathbf{g}_{\alpha\beta} \right) + \mathsf{R}^{\circ}[\overline{\mathsf{v}}]_{\alpha\beta}
$$

- 2. Example: second velocity order.
	- Extract second-order field equations:

$$
\left\{\frac{1}{2}\left(-\kappa^2 \rho - \partial_a \partial^a\frac{2}{g_{\theta\theta}}\right) \right\} = 0, \frac{1}{2}\left(-\kappa^2 \delta_{ba} \rho + \partial_b \partial_a\frac{2}{g_{\theta\theta}} - \partial_b \partial_a\frac{2}{g^c}c + \partial_c \partial_a\frac{2}{g^b}c^c + \partial_c \partial_b\frac{2}{g^a}c^c - \partial_c \partial^c\frac{2}{g_{ab}}\right) = 0\right\}
$$

(2) Make ansatz for second-order metric components:

$$
\left\{\, \frac{2}{g_{00}} \, = \, a_1 \, \mathsf{U}, \, \frac{2}{g_{ab}} \, = \, a_2 \, \delta_{ab} \, \mathsf{U} + a_3 \, \mathsf{U}_{ab} \,\right\}
$$

(3) Solve for constant coefficients to obtain solution:

$$
\left\{\frac{2}{g_{00}} = \frac{\kappa^2 U}{4 \pi}, \frac{2}{g_{ab}} = \frac{\kappa^2 \delta_{ab} U}{4 \pi}\right\}
$$

3. Perform same steps to obtain all necessary metric components:

$$
\left\{\frac{2}{g_{\theta\theta}}=\frac{\kappa^2 U}{4\pi}, \frac{2}{g_{ab}}=\frac{\kappa^2 \delta_{ab} U}{4\pi}, \frac{3}{g_{\theta a}}=-\frac{\kappa^2 (7 V_a + W_a)}{16\pi}, \frac{4}{g_{\theta\theta}}=\frac{8 \kappa^2 \pi (2 \Phi_1 + \Phi_3 + 3 \Phi_4) + \kappa^4 (2 \Phi_2 - U^2)}{32 \pi^2}\right\}
$$

1. Starting point is trace-reversed Einstein equation:

$$
\mathcal{E}_{\alpha\beta} = -\kappa^2 \left( \Theta_{\alpha\beta} - \frac{1}{2} \Theta_{\gamma\delta} \text{ ig}^{\gamma\delta} \mathbf{g}_{\alpha\beta} \right) + \mathsf{R}^{\circ}[\overline{\mathsf{v}}]_{\alpha\beta}
$$

- 2. Example: second velocity order.
	- Extract second-order field equations:

$$
\left\{\frac{1}{2}\left(-\kappa^2 \rho - \partial_a \partial^a\frac{2}{g_{\theta\theta}}\right) \right\} = 0, \frac{1}{2}\left(-\kappa^2 \delta_{ba} \rho + \partial_b \partial_a\frac{2}{g_{\theta\theta}} - \partial_b \partial_a\frac{2}{g^c}c + \partial_c \partial_a\frac{2}{g^b}c^2 + \partial_c \partial_b\frac{2}{g^a}c^2 - \partial_c \partial^c\frac{2}{g_{ab}}\right) = 0\right\}
$$

(2) Make ansatz for second-order metric components:

$$
\left\{\, \frac{2}{g_{00}} \, = \, a_1 \, \mathsf{U}, \, \frac{2}{g_{ab}} \, = \, a_2 \, \delta_{ab} \, \mathsf{U} + a_3 \, \mathsf{U}_{ab} \,\right\}
$$

(3) Solve for constant coefficients to obtain solution:

$$
\left\{\frac{2}{g_{00}} = \frac{\kappa^2 U}{4 \pi}, \frac{2}{g_{ab}} = \frac{\kappa^2 \delta_{ab} U}{4 \pi}\right\}
$$

3. Perform same steps to obtain all necessary metric components:

$$
\left\{\frac{2}{g_{00}} = \frac{\kappa^2 U}{4\pi}, \frac{2}{g_{ab}} = \frac{\kappa^2 \delta_{ab} U}{4\pi}, \frac{3}{g_{0a}} = -\frac{\kappa^2 (7 V_a + W_a)}{16\pi}, \frac{4}{g_{00}} = \frac{8 \kappa^2 \pi (2 \Phi_1 + \Phi_3 + 3 \Phi_4) + \kappa^4 (2 \Phi_2 - U^2)}{32 \pi^2}\right\}
$$
\n4. Obtain PPN parameters by comparing with standard PPN metric:  
\n
$$
\left\{\beta = 1, \gamma = 1, \xi = 0, \alpha_1 = 0, \alpha_2 = 0, \alpha_3 = 0, \zeta_1 = 0, \zeta_2 = 0, \zeta_3 = 0, \zeta_4 = 0, \zeta_4 = 0\right\}
$$
\nManuel Hohmann (University of Tartu)

\nAPPN formalism in Mathematica

\nGeomGrav2021 - 30. June 2021 11/14

#### A look under the hood: expanded Einstein equations

$$
\begin{cases}\n\frac{6}{600} &= 0, \quad \frac{1}{600} = 0, \quad \frac{2}{600} = \frac{1}{2} \left( -\kappa^2 \rho - \partial_a \partial^a \frac{2}{600} \right), \quad \frac{3}{600} = 0, \\
\frac{4}{600} &= \frac{1}{4} \left( -2 \kappa^2 \rho \Pi - 6 \kappa^2 \rho - 4 \kappa^2 \rho \nu_a \right) \nu_a + 4 \partial_0 \partial_a \frac{3}{60} \rho^a - 2 \partial_0 \partial_0 \frac{2}{60} \rho^a - \partial_a \frac{2}{600} \partial^a \frac{2}{600} - \partial_a \frac{2}{600} \rho^a \frac{2}{600} - \partial_a \frac{2}{600} \rho^a \frac{2}{600} + 2 \partial^a \frac{2}{600} \rho^a \frac{2}{600} + 2 \partial^b \partial^a \frac{2}{600} \rho^a \frac{2}{600} \rho^a \frac{2}{600} \rho^a \frac{2}{600} + \frac{2}{600} \rho^a \frac{2}{600} \rho^a \frac{2}{600} \rho^a \frac{2}{600} + \frac{2}{600} \rho^a \frac{2}{600} \rho^a \frac{2}{600
$$

- Alternative formulations of PPN formalism:
	- O Using gauge-invariant higher-order perturbation theory. [MH '19]
	- Using invariant density approach / other gauge transformation. [Will '18]

- Alternative formulations of PPN formalism:
	- Using gauge-invariant higher-order perturbation theory. [MH '19]
	- o Using invariant density approach / other gauge transformation. [Will '18]
- Additional post-Newtonian potentials and parameters:
	- Yukawa-type potentials to include massive fields. [Zaglauer '90; Helbig '91]
	- Potentials with higher integrals in higher-order derivative gravity. [Gladchenko et.al. '90 & '94]
	- Parity-violating terms and PPN parameters measuring parity violation. [Alexander, Yunes '07-'09]
	- **Additional parameters arising from broken diffeomorphism invariance.** [Lin et.al. '12-'14]
	- <u>。</u> Expansion of  $\mathring{g}_{ab}$  to model higher-order light propagation. <sub>[Richter, Matzner '82]</sub>

- Alternative formulations of PPN formalism:
	- Using gauge-invariant higher-order perturbation theory. [MH '19]
	- o Using invariant density approach / other gauge transformation. [Will '18]
- Additional post-Newtonian potentials and parameters:
	- Yukawa-type potentials to include massive fields. [Zaglauer '90; Helbig '91]
	- o Potentials with higher integrals in higher-order derivative gravity. [Gladchenko et.al. '90 & '94]
	- O Parity-violating terms and PPN parameters measuring parity violation. [Alexander, Yunes '07-'09]
	- **Additional parameters arising from broken diffeomorphism invariance.** [Lin et.al. '12-'14]
	- <u>。</u> Expansion of  $\mathring{g}_{ab}$  to model higher-order light propagation. <sub>[Richter, Matzner '82]</sub>
- Higher than fourth order in the post-Newtonian expansion:
	- Take into account also dissipative effects at higher orders.
	- $\circ$  Possible parametrized approach to gravitational waves from binaries. [Blanchet '14]

- Alternative formulations of PPN formalism:
	- Using gauge-invariant higher-order perturbation theory. [MH '19]
	- o Using invariant density approach / other gauge transformation. [Will '18]
- Additional post-Newtonian potentials and parameters:
	- Yukawa-type potentials to include massive fields. [Zaglauer '90; Helbig '91]
	- o Potentials with higher integrals in higher-order derivative gravity. [Gladchenko et.al. '90 & '94]
	- O Parity-violating terms and PPN parameters measuring parity violation. [Alexander, Yunes '07-'09]
	- Additional parameters arising from broken diffeomorphism invariance. [Lin et.al. '12-'14]
	- <u>。</u> Expansion of  $\mathring{g}_{ab}$  to model higher-order light propagation. <sub>[Richter, Matzner '82]</sub>
- Higher than fourth order in the post-Newtonian expansion:
	- Take into account also dissipative effects at higher orders.
	- $\circ$  Possible parametrized approach to gravitational waves from binaries. [Blanchet '14]
- Generalized post-Newtonian expansion:
	- o Friedmann-Lemaître-Robertson-Walker background. [Sanghai, Clifton '16]
	- Screening mechanisms (Vainshtein) / non-perturbative effects. [Avilez-Lopez et.al. '15]

- Alternative formulations of PPN formalism:
	- Using gauge-invariant higher-order perturbation theory. [MH '19]
	- Using invariant density approach / other gauge transformation. [Will '18]
- Additional post-Newtonian potentials and parameters:
	- Yukawa-type potentials to include massive fields. [Zaglauer '90; Helbig '91]
	- o Potentials with higher integrals in higher-order derivative gravity. [Gladchenko et.al. '90 & '94]
	- **Parity-violating terms and PPN parameters measuring parity violation.** [Alexander, Yunes '07-'09]
	- Additional parameters arising from broken diffeomorphism invariance. [Lin et.al. '12-'14]
	- <u>。</u> Expansion of  $\mathring{g}_{ab}$  to model higher-order light propagation. <sub>[Richter, Matzner '82]</sub>
- Higher than fourth order in the post-Newtonian expansion:
	- Take into account also dissipative effects at higher orders.
	- $\circ$  Possible parametrized approach to gravitational waves from binaries. [Blanchet '14]
- Generalized post-Newtonian expansion:
	- Friedmann-Lemaître-Robertson-Walker background. [Sanghai, Clifton '16]
	- Screening mechanisms (Vainshtein) / non-perturbative effects. [Avilez-Lopez et.al. '15]
- More general geometric frameworks:
	- Other connections: general teleparallel, Riemann-Cartan, general affine.
	- Multiple metric tensors.

#### <span id="page-41-0"></span>[1] MH,

xPPN: An implementation of the parametrized post-Newtonian formalism using xAct for Mathematica, [Eur. Phys. J. C](http://doi.org/10.1140/epjc/s10052-021-09183-9) **81** (2021) 504 [\[arXiv:2012.14984\]](http://arxiv.org/abs/2012.14984).

[2] U. Ualikhanova and MH,

Parametrized post-Newtonian limit of general teleparallel gravity theories, Phys. Rev. D **100** [\(2019\) 104011](http://doi.org/10.1103/PhysRevD.100.104011) [\[arXiv:1907.08178\]](http://arxiv.org/abs/1907.08178).

[3] E. D. Emtsova and MH,

Post-Newtonian limit of scalar-torsion theories of gravity as analogue to scalar-curvature theories, Phys. Rev. D **101** [\(2020\) 024017](http://doi.org/10.1103/PhysRevD.101.024017) [\[arXiv:1909.09355\]](http://arxiv.org/abs/1909.09355).

[4] K. Flathmann and MH.

Post-Newtonian Limit of Generalized Scalar-Torsion Theories of Gravity Phys. Rev. D **101** [\(2020\) 024005](http://doi.org/10.1103/PhysRevD.101.024005) [\[arXiv:1910.01023\]](http://arxiv.org/abs/1910.01023).

- [5] S. Bahamonde, K. F. Dialektopoulos, MH and J. Levi Said, Post-Newtonian limit of Teleparallel Horndeski gravity, [Class. Quant. Grav.](http://doi.org/10.1088/1361-6382/abc441) **38** (2020) 025006 [\[arXiv:2003.11554\]](http://arxiv.org/abs/2003.11554).
- [6] K. Flathmann and MH,

Post-Newtonian limit of generalized symmetric teleparallel gravity, Phys. Rev. D **103** [\(2021\) 044030](http://doi.org/10.1103/PhysRevD.103.044030) [\[arXiv:2012.12875\]](http://arxiv.org/abs/2012.12875).